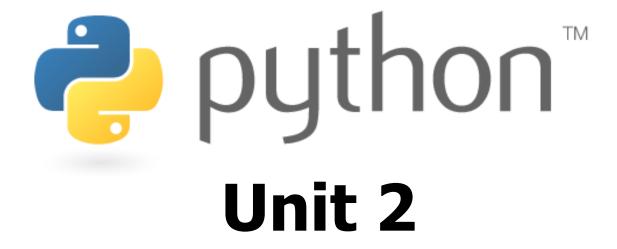

### Expressions and variables; for loops

Special thanks to Roy McElmurry, John Kurkowski, Scott Shawcroft, Ryan Tucker, Paul Beck for their work.

Except where otherwise noted, this work is licensed under:

http://creativecommons.org/licenses/by-nc-sa/3.0

## Expressions

- Arithmetic is very similar to Java
  - Operators: + \* / % (and \*\* for exponentiation)
  - Precedence: () then \*\* then \* / % then + -
  - Integers vs. real numbers

```
>>> 1 + 1
2
>>> 1 + 3 * 4 - 2
11
>>> 7 / 2
3
>>> 7.0 / 2
3.5
>>> 10 ** 6
1000000
```

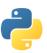

### **Variables**

- Declaring
  - no type is written; same syntax as assignment
- Operators
  - no ++ or -- operators (must manually adjust by 1)

| Java                                                         | Python                           |
|--------------------------------------------------------------|----------------------------------|
| <pre>int x = 2; x++; System.out.println(x);</pre>            | x = 2<br>x = x + 1<br>print(x)   |
| x = x * 8; System.out.println(x);                            | x = x * 8<br>print(x)            |
| <pre>double d = 3.2; d = d / 2; System.out.println(d);</pre> | d = 3.2<br>d = d / 2<br>print(d) |

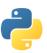

## **Types**

- Python is looser about types than Java
  - Variables' types do not need to be declared
  - Variables can change types as a program is running

| Value | Java type | Python type |
|-------|-----------|-------------|
| 42    | int       | int         |
| 3.14  | double    | float       |
| "ni!" | String    | str         |

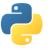

# String Multiplication

- Python strings can be multiplied by an integer.
  - The result is many copies of the string concatenated together.

```
>>> "hello" * 3
"hellohellohello"

>>> print(10 * "yo ")
yo yo yo yo yo yo yo yo yo

>>> print(2 * 3 * "4")
444444
```

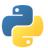

# **String Concatenation**

- Integers and strings cannot be concatenated in Python.
  - Workarounds:

```
str (value) - converts a value into a stringprint (expr, expr) - prints two items on the same line
```

```
>>> x = 4
>>> print("Thou shalt not count to " + x + ".")
TypeError: cannot concatenate 'str' and 'int' objects
>>> print("Thou shalt not count to " + str(x) + ".")
Thou shalt not count to 4.
>>> print(x + 1, "is out of the question.")
5 is out of the question.
```

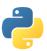

# The for Loop

```
for name in range(max):
    statements
```

Repeats for values 0 (inclusive) to max (exclusive)

```
>>> for i in range(5):
... print(i)
0
1
2
3
4
```

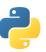

## for Loop Variations

```
for name in range(min, max):
    statements

for name in range(min, max, step):
    statements
```

Can specify a minimum other than 0, and a step other than 1

```
>>> for i in range(2, 6):
... print(i)
2
3
4
5
>>> for i in range(15, 0, -5):
... print(i)
15
10
5
```

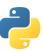

## **Nested Loops**

Nested loops are often replaced by string \* and +

```
...1
...2
..3
.4
5
```

#### Java

```
for (int line = 1; line <= 5; line++) {
    for (int j = 1; j <= (5 - line); j++) {
        System.out.print(".");
}
System.out.println(line);
}</pre>
```

### **Python**

```
for line in range(1, 6):
    print((5 - line) * "." + str(line))
```

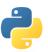

### Exercise

Rewrite the Mirror lecture program in Python. Its output:

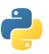

### **Exercise Solution**

```
def bar():
    print "#" + 16 * "=" + "#"
def top():
    for line in range (1, 5):
         # split a long line by ending it with \
         print "|" + (-2 * line + 8) * " " + \
               "<>" + (4 * line - 4) * "." + "<>" + \
                (-2 * line + 8) * " " + " | "
def bottom():
    for line in range (4, 0, -1):
        print "|" + (-2 * line + 8) * " " + \
"<>" + (4 * line - 4) * "." + "<>" + \
                (-2 * line + 8) * " " + " | "
# main
bar()
top()
bottom()
bar()
```

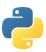

# **Concatenating Ranges**

- Ranges can be concatenated with +
  - Can be used to loop over a disjoint range of numbers

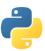

### **Exercise Solution 2**

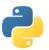

### **Constants**

- Python doesn't really have constants.
  - Instead, declare a "global" variable at the top of your code.
  - All methods will be able to use this value.

```
constant.py
```

```
MAX_VALUE = 3
   def printTop():
        for i in range (MAX_VALUE):
 5
6
7
8
9
             for j in range(i):
                 print(j)
            print()
    def printBottom():
10
        for i in range (MAX_VALUE, 0, -1):
11
             for j in range(i, 0, -1):
12
                 print (MAX VALUE)
13
            print()
```

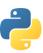

### **Exercise Solution 3**

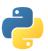